## **2024** ! )

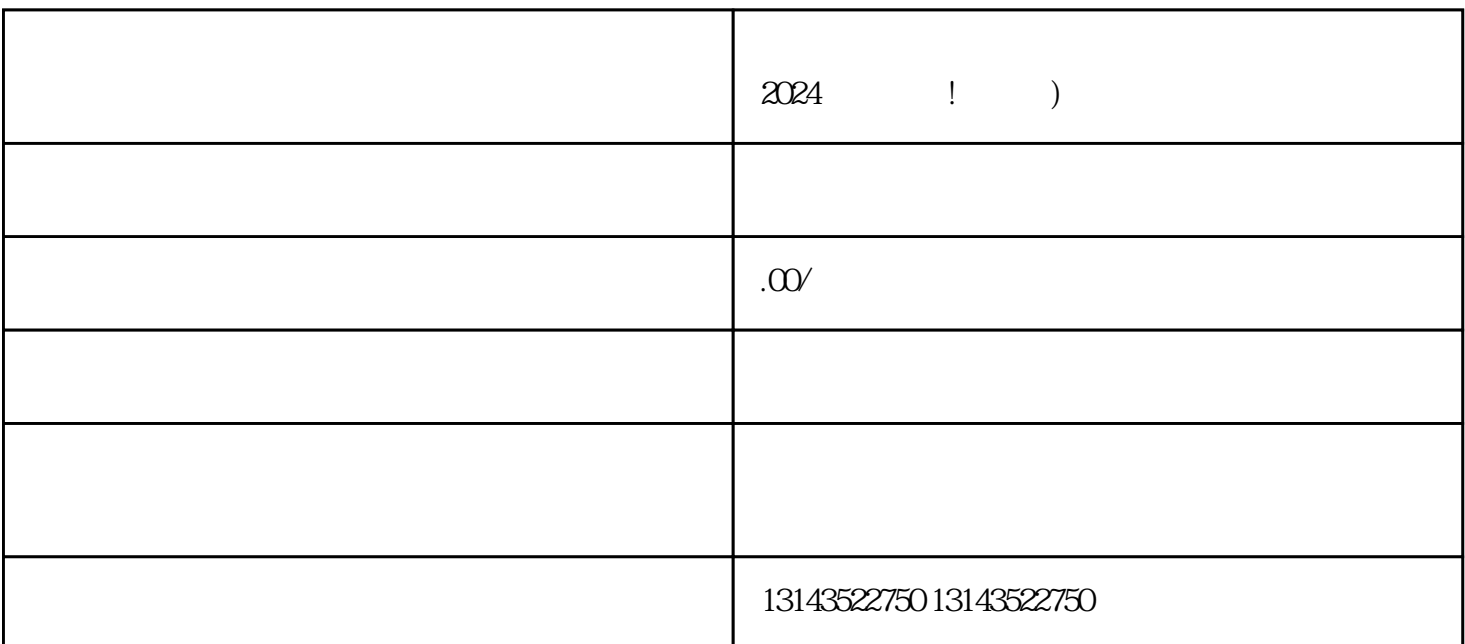

 $\longrightarrow$ 

**V**, The contraction are contracted as  $\alpha$  and  $\alpha$  are contracted as  $\alpha$  and  $\alpha$  are contracted as  $\alpha$ 

 $O24$ 

 $\rm{lingxian}$ 

 $1.$ 

2. 培训与考核

3. 分工合作

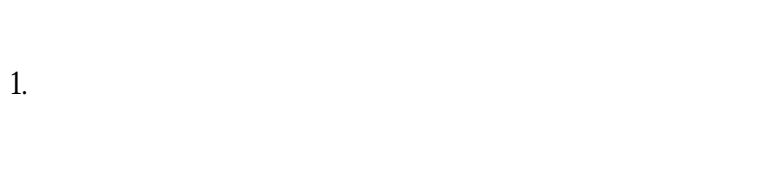

2. " " 在店铺管理页面中,找到"岗位管理"选项,并点击进入。  $\overline{3}$ 

 $\alpha$  and  $\alpha$  are  $\alpha$  satisfies  $\alpha$  $\overline{4}$ 

1. 准备资料

 $\overline{c}$ 

 $3<sup>2</sup>$ 4. 签署合作协议

 $\overline{5}$ 

 $6\,$ 

 $\alpha$ 

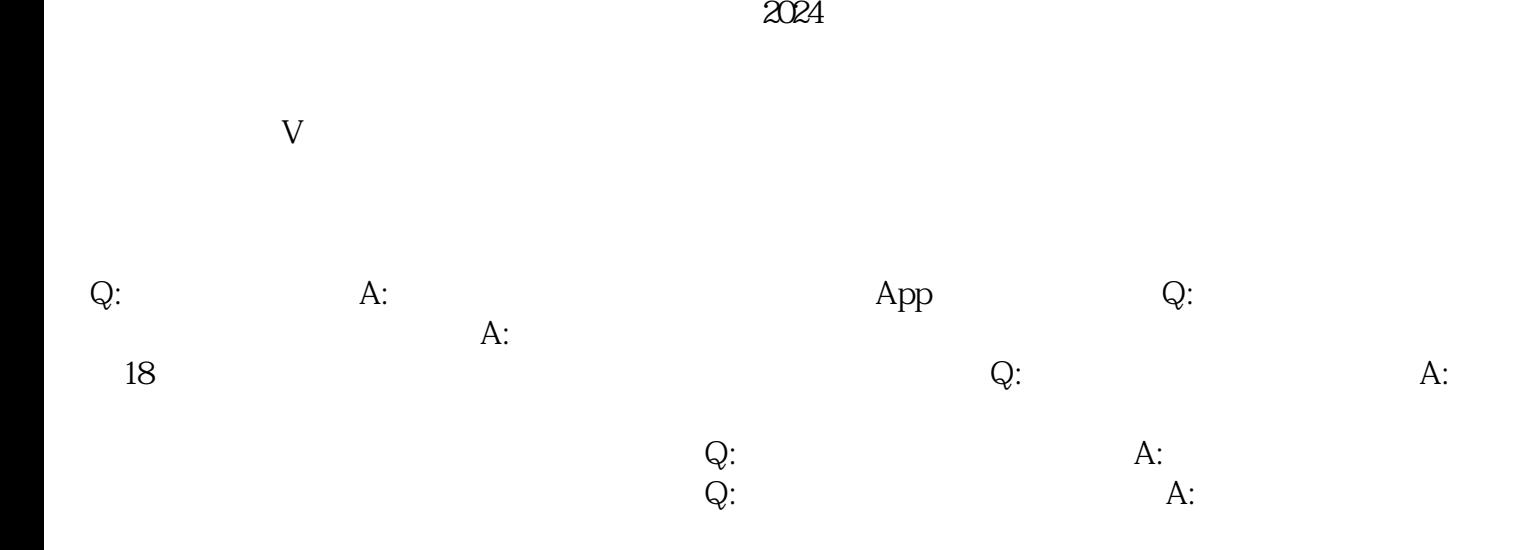